## **CiviX Author Drafting Tool for Bylaws**

## **Cheat Sheet**

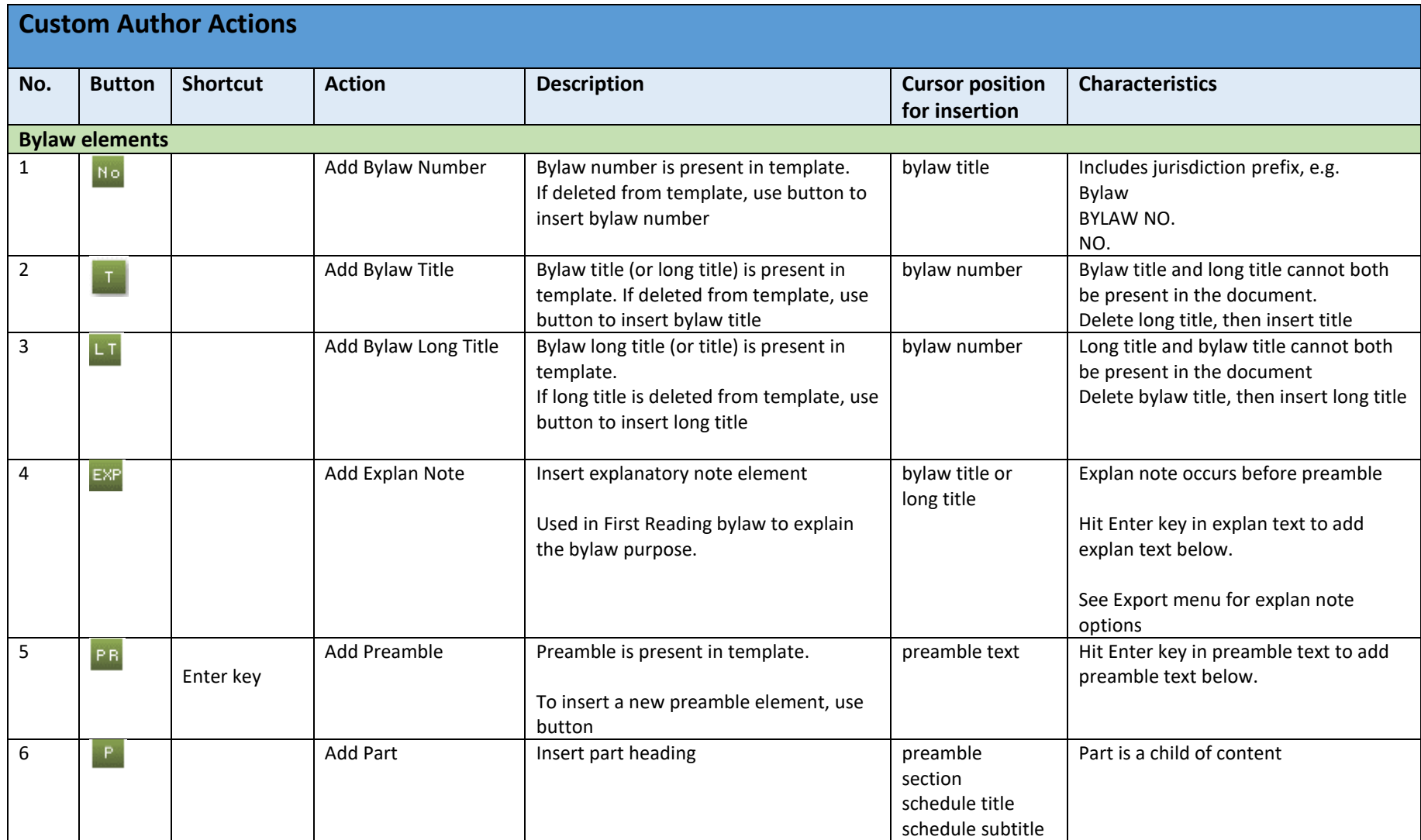

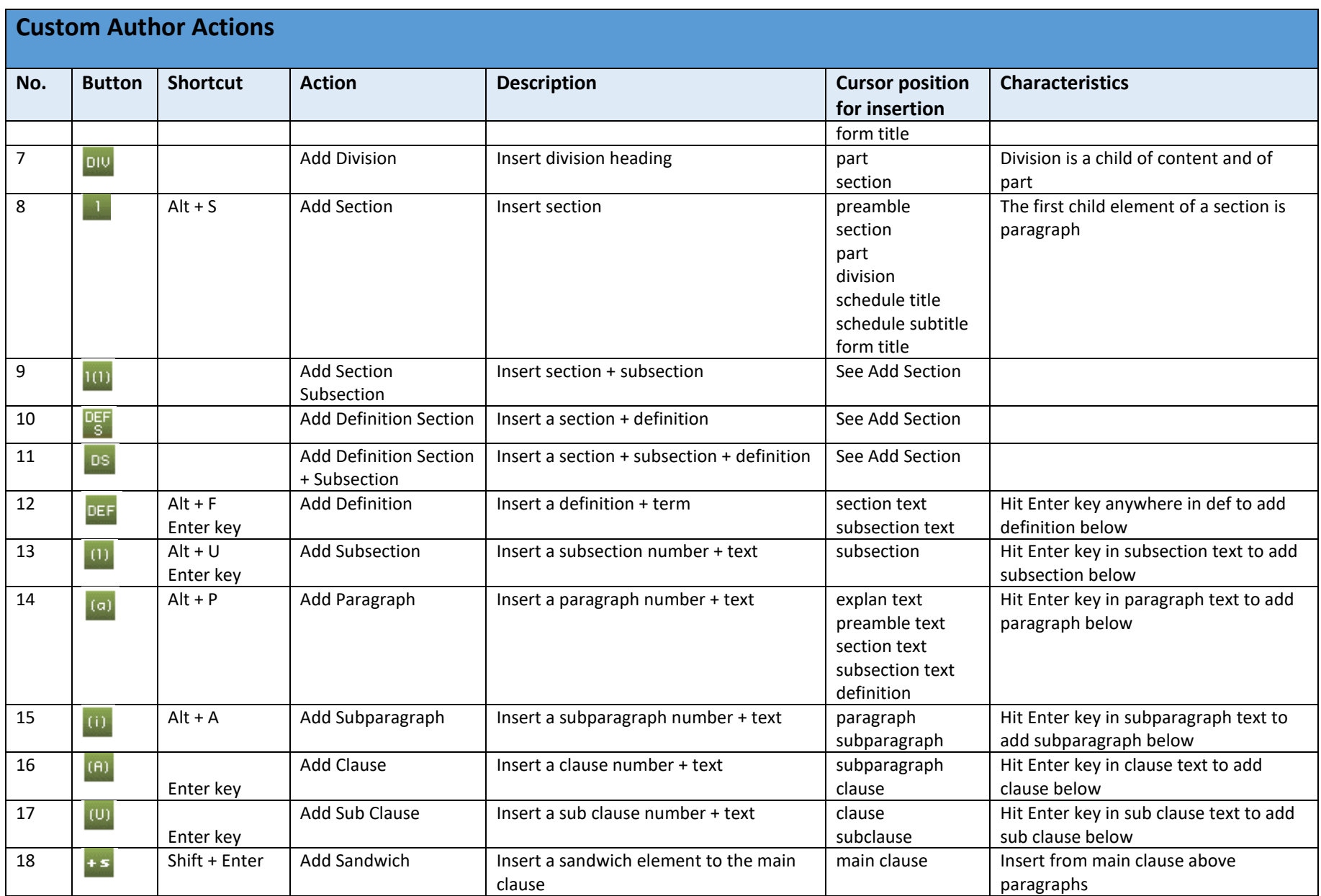

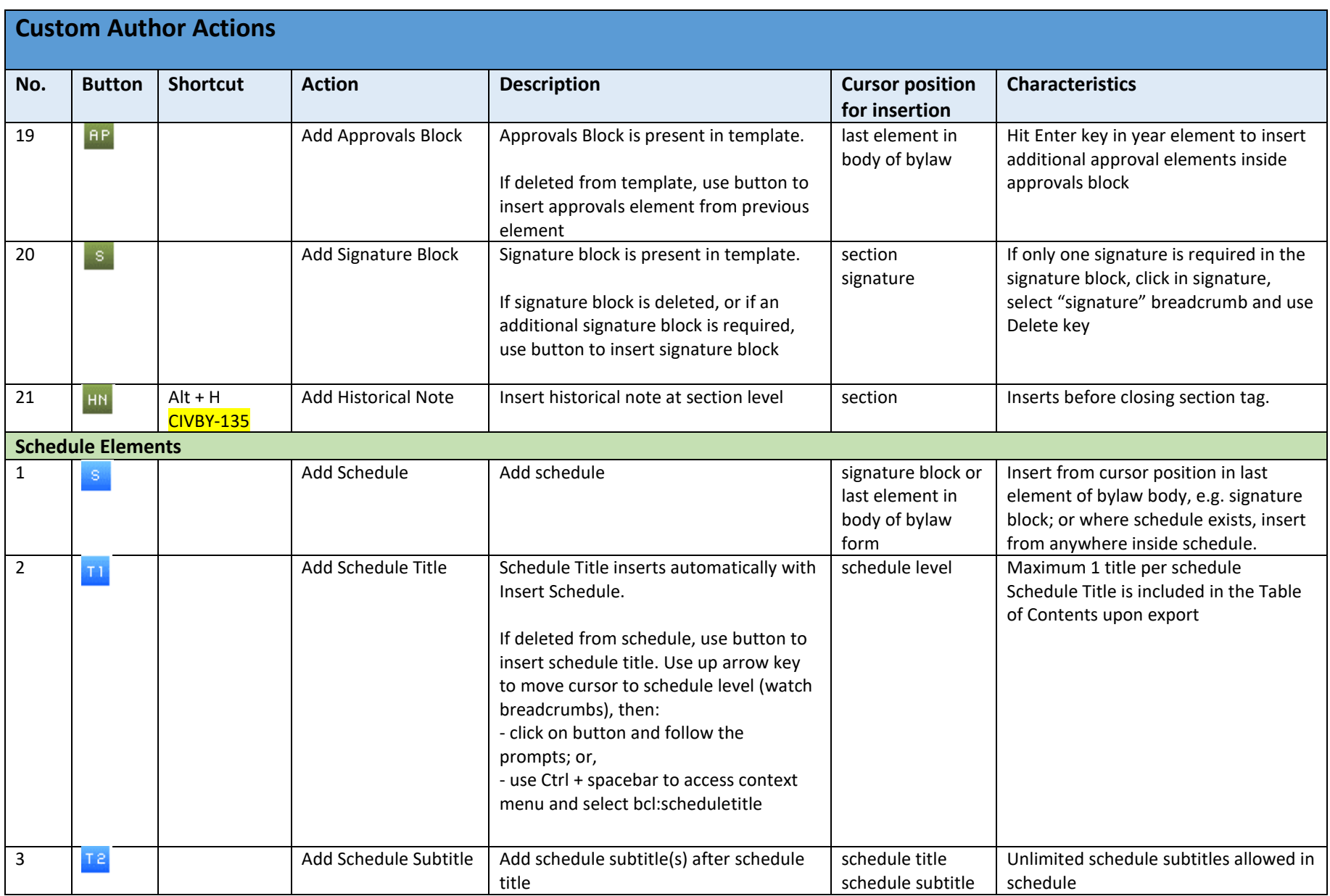

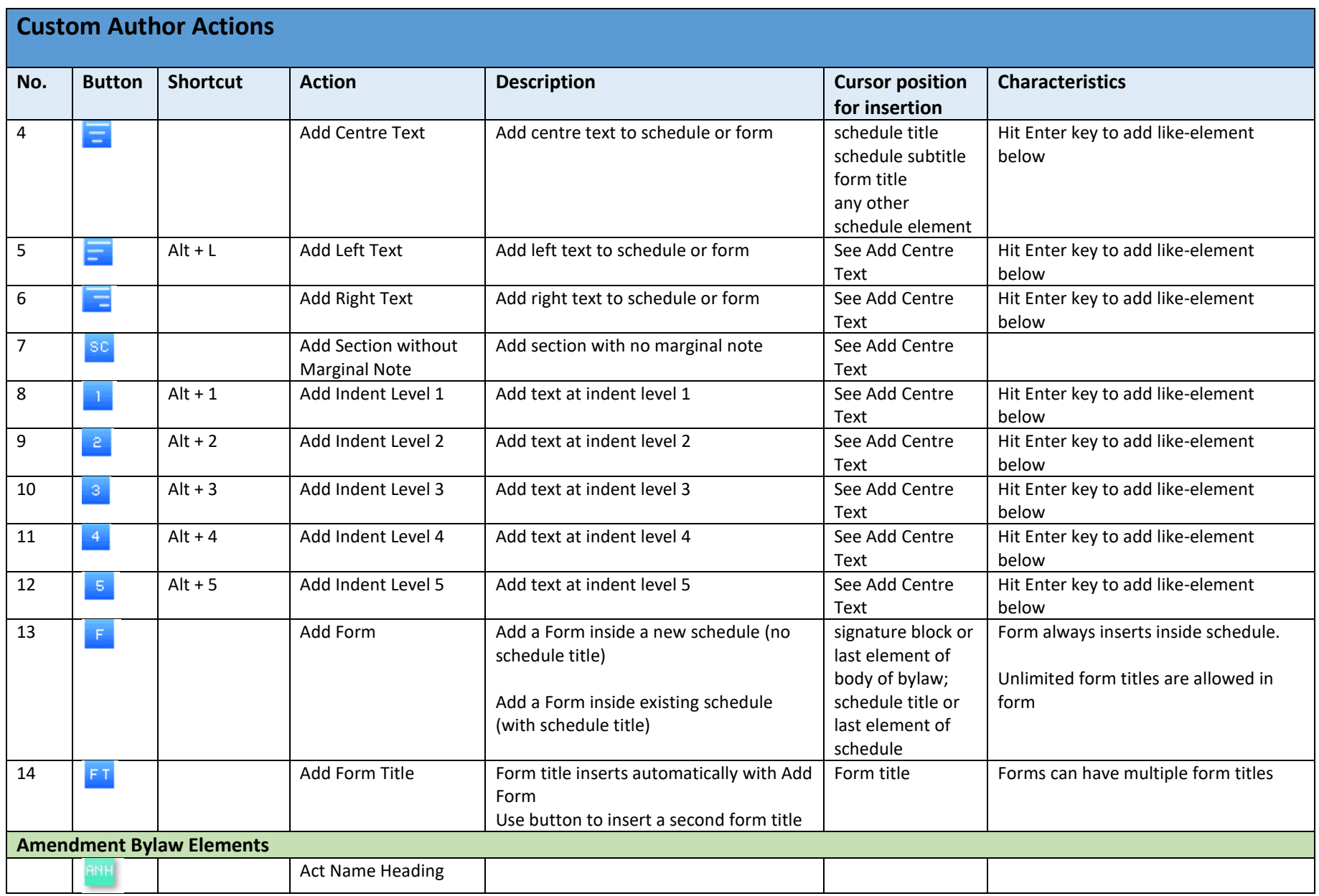

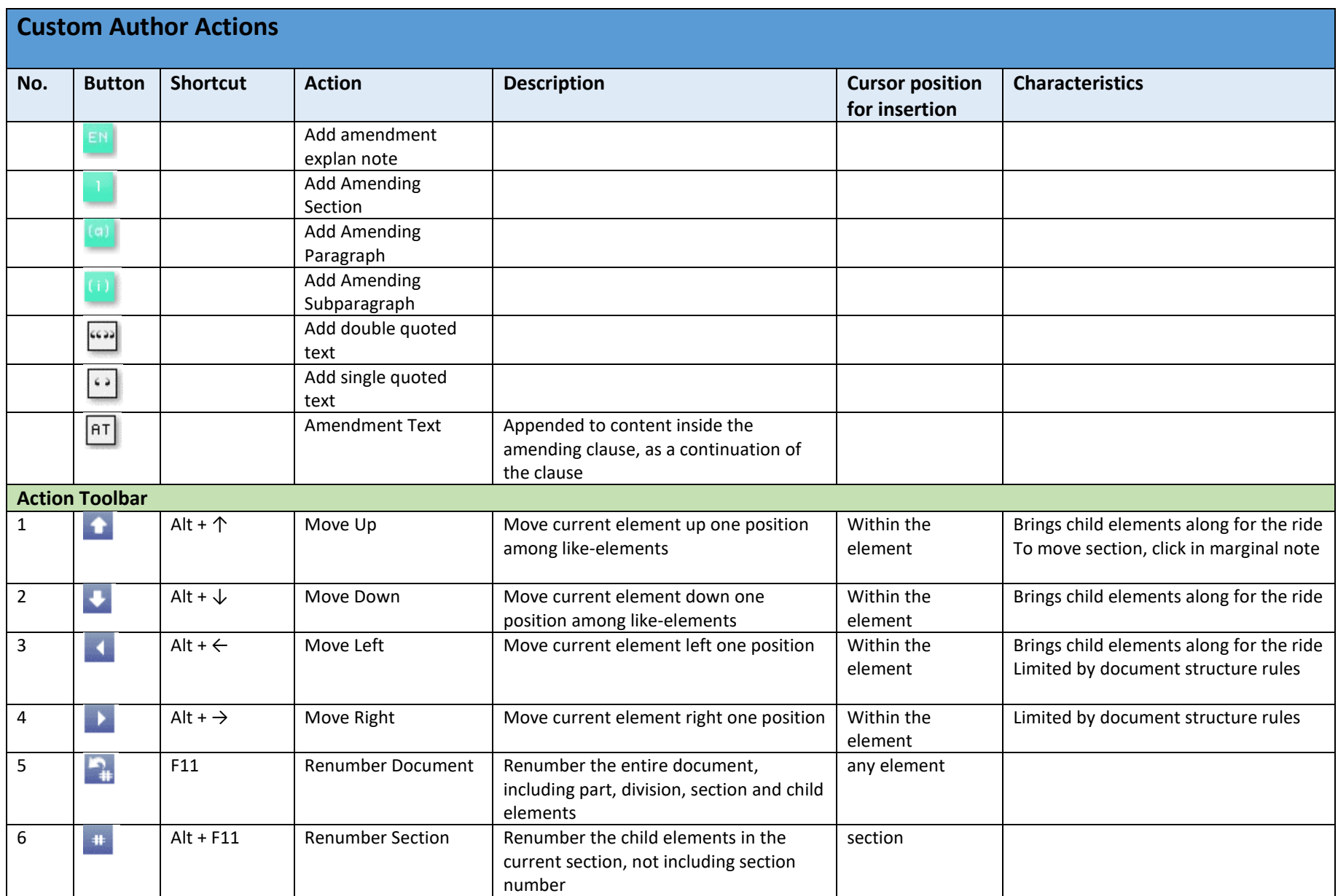

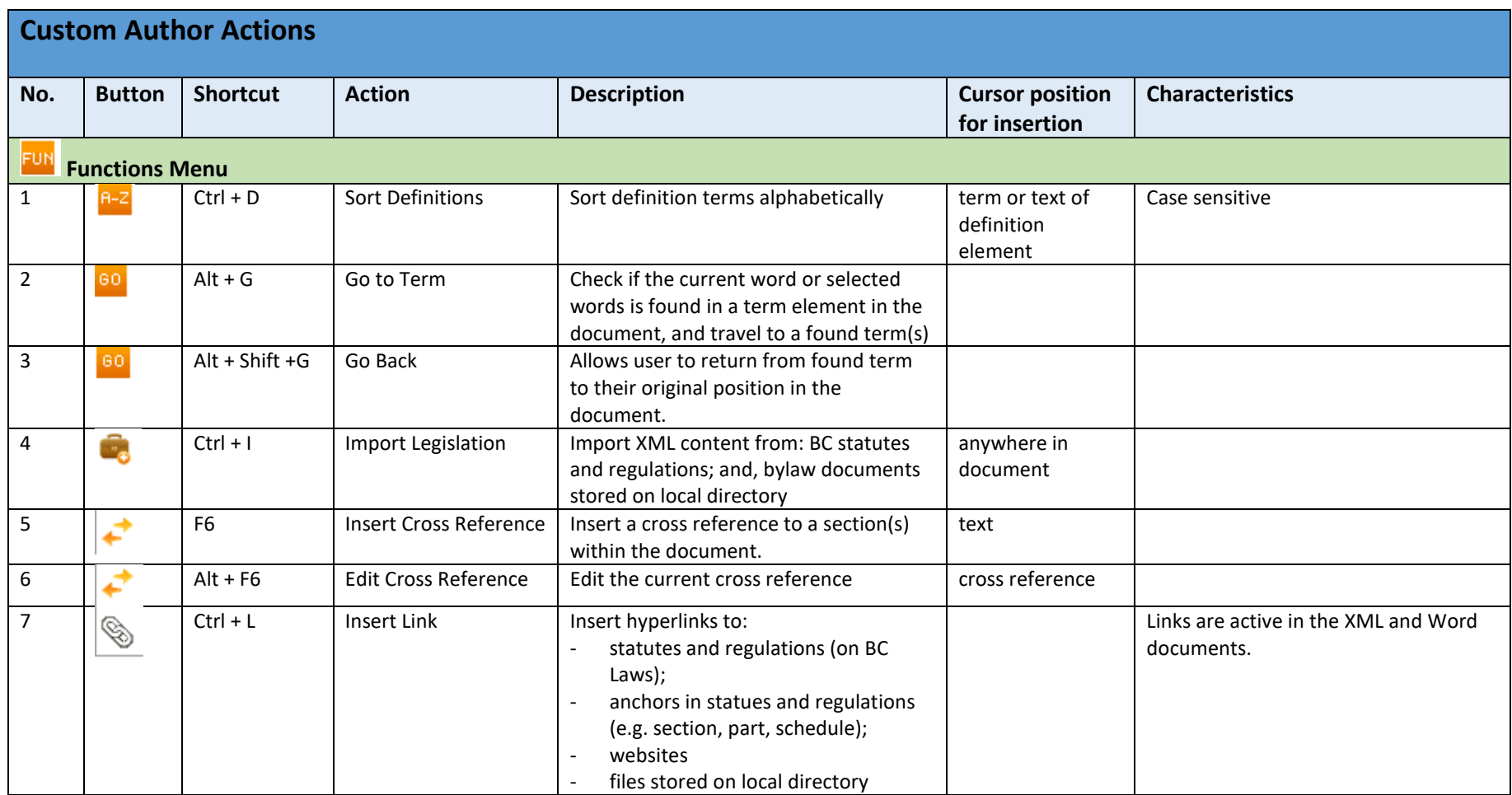